## PAY taxonomy QRC

### Reporting the PAY-CQ module

**Date:** 1-02-2022 **Version:** 1.0

For general information on how to submit via the Digital Reporting Portal (*Digitaal Loket Rapportages* – DLR), please see the DLR User Manual on the DLR Information and documentation page (<u>link</u>).

If you have any questions about the contents of your reports, please contact <a href="mailto:monrap@dnb.nl">monrap@dnb.nl</a> In case of technical problems, please contact <a href="mailto:ict-servicedesk@dnb.nl">ict-servicedesk@dnb.nl</a>

1

### Reporting the PAY-CQ module

#### The PAY-CQ module

This QRC shows how to report on each of the three tables and Table of Contents of the PAY-CQ module.

For all tables the following holds:

- No negative values/numbers can be reported.
- If there are payment transactions, both number and value need to be reported.

#### Table of Contents ("TOC")

The cells circled in red need to be reported by the reporting agent, the rest can be left as is.

Period Start; Period End: first and last date of the reporting period.

Identifier: the **Legal Entity Identifier ("LEI")** code, also known as the "Groepsidentificator". This code is unique for every reporting agent and can be applied for at the Netherlands Chamber of Commerce KVK.

Filing indicator: indicates if the Table group is intended to be reported. When filed "positive", it indicates that there is data reported on T06.01, T06.02 and/or T06.03.

When filed "negative", no data can be reported on T06.01, T06.02 and/or T06.03, otherwise the submission will not be accepted by DNB.

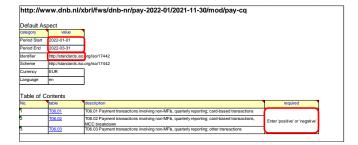

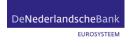

| Ferminal locatior Afghanistan                      |      |       |                                              |              |           |                               |                |
|----------------------------------------------------|------|-------|----------------------------------------------|--------------|-----------|-------------------------------|----------------|
| OTT THE COURT OF                                   |      |       |                                              |              |           |                               |                |
| ·                                                  |      |       |                                              | Payment tran | sactions  |                               |                |
|                                                    |      |       | Number of transactions                       |              |           | Value of transactions         |                |
|                                                    |      | Total | Remote                                       | Non-remote   | Total     | Remote                        | Non-remote     |
|                                                    |      | 010   | 020                                          | 030          | 040       | 050                           | 060            |
| ard-based payment                                  | 0010 |       | *                                            | *            |           | *                             | ,              |
| ansactions with card-<br>linitiated electronically | 0030 |       |                                              |              |           |                               |                |
| acod paymon                                        |      |       | <u>,                                    </u> |              |           |                               |                |
| Alberta                                            |      |       |                                              |              |           |                               |                |
| erminal location Albania                           |      |       |                                              |              |           |                               |                |
| erminal location Albania                           | [    |       |                                              | Payment tran | nsactions |                               |                |
| erminal location                                   |      |       | Number of transactions                       |              | sactions  | Value of transactions         |                |
| erminal locatior <sup>Albania</sup>                |      | Total | Number of transactions Remote                |              | nsactions | Value of transactions  Remote | Non-remote     |
| erminal location <sup>Albania</sup>                |      |       |                                              | S            |           |                               | Non-remote 060 |
| ard-based payment                                  | 0010 | Total | Remote                                       | Non-remote   | Total     | Remote                        |                |

"T06.01" of the pay-q module

## T06.01 - Payment transactions involving non-MFIs, quarterly reporting; card-based transactions

If applicable, <u>all non-gray cells can be reported</u> (eight cells per "Terminal location").

- The card-based payment transactions are broken down to "initiated electronically", which is a "of which" item (see the cells circled in red for Terminal location "Afghanistan").
- As such, the <u>total</u> card-based payment transactions reported in cell {r0010,c010} <u>must</u> <u>always be greater than or equal to</u> the card-based payment transactions *initiated electronically* reported in cell {r0030,c010}. The same holds for the cells {r0010,c040} and {r0030,c040}.
- Furthermore, the card-based payment transactions breakdown by Remote- and Non-remote initiation must always be equal to the <u>total</u> card-based payment transactions *initiated electronically* (see the cells circled in red for Terminal location "Albania").
- As such, the <u>total</u> card-based payment transactions *initiated electronically* reported in cell {r0030,c010} <u>must always be equal to</u> the card-based payment transactions *initiated electronically Remote* reported in cell {r0030,c020} plus card-based payment transactions *initiated electronically Non-remote* reported in cell {r0030,c030}.The same holds for the cells {r0030,c040}, {r0030,c050} and {r0030,c060}.

| TOC               | T06.02 Payment                              | transactions invo | lving non-MFIs, q                                   | uarterly reporting | g; card-based trans |
|-------------------|---------------------------------------------|-------------------|-----------------------------------------------------|--------------------|---------------------|
|                   |                                             |                   | transactions with card-b<br>t cards with an e-money |                    |                     |
|                   |                                             |                   | Payment to                                          | ransactions        |                     |
|                   |                                             | Number of t       | transactions                                        | Value of           | transactions        |
|                   |                                             | Remote            | Non-remote                                          | Remote             | Non-remote          |
| Terminal location | Merchant category                           | 020               | 030                                                 | 050                | 060                 |
| Afghanistan       | Missing                                     |                   |                                                     |                    |                     |
| Albania           | 744 - Champagne producers                   |                   |                                                     |                    |                     |
| Albania           | 1353 - Dia (Spain)-<br>Hypermarkets of Food |                   |                                                     |                    |                     |
|                   |                                             |                   | 🛨                                                   |                    |                     |

"T06.02" of the pay-q module

#### T06.02 - Card-based payment transactions with card-based payment instruments issued by resident PSP (except cards with an e-money function only): Initiated electronically

Two open y-axes need to be reported: Terminal location and Merchant category. Reporting agents can simply copy-paste additional rows with unique combinations if needed.

- The card-based payment transactions to be reported on T06.02 are a breakdown item of the card-based payment transactions *initiated electronically* on T06.01.
- For example: on T06.02, for Terminal location "Albania", the cells {"744 Champagne producers",c020} plus {"1353 Dia (Spain) Hypermarkets of Food",c020} must be equal to the number reported on T06.01, Terminal location "Albania", cell {r0030,c020}.
- In case the MCC breakdown is not known, the MCC-code "Missing" can be selected.
- For example: on T06.02, for Terminal location "Afghanistan", the cell {"Missing",c020} must be equal to the number reported on T06.01, Terminal location "Afghanistan", cell {r0030,c020}.

| <u> </u>                        | Afaboniston              |              |       |                                  |             |                    |                              |                |
|---------------------------------|--------------------------|--------------|-------|----------------------------------|-------------|--------------------|------------------------------|----------------|
| Counterparty co                 | Aignanistan              |              |       |                                  | Payment tra | nagations          |                              |                |
|                                 |                          |              |       | Number of transaction            | <u> </u>    | IISACIIOTIS        | Value of transactions        |                |
|                                 |                          |              |       |                                  |             |                    |                              |                |
|                                 |                          |              | Total | Remote                           | Non-remote  |                    | Remote                       | Non-remote     |
|                                 |                          |              | 010   | 020                              | 030         | 040                | 050                          | 060            |
| Credit transfers                |                          | 0010         |       | *                                | *           |                    |                              | *              |
|                                 | Initiated electronically | 0030         |       |                                  |             |                    |                              |                |
| Direct debits                   |                          | 0650         |       | *                                | *           |                    |                              |                |
| E-money payment train           | nsactions with e-money   | 0920         |       | *                                | *           |                    |                              |                |
| Cheques                         |                          | 1270         |       |                                  |             |                    |                              |                |
|                                 |                          | 1270         |       | *                                | *           |                    |                              | *              |
| Counterparty co                 | ot Albania               | 1270         |       | *                                | Payment tra | nsactions          |                              | *              |
| Counterparty co                 | Albania                  | 1270         |       | Number of transaction            | Payment tra | nsactions          | Value of transactions        |                |
| Counterparty co                 | d Albania                | 1270         | Total |                                  | Payment tra | nsactions<br>Total | Value of transactions Remote | Non-remote     |
| Counterparty co                 | J.(Albania               | 1270         |       | Number of transaction            | Payment tra |                    |                              | Non-remote 060 |
| Counterparty co                 | υ(Albania                | 0010         | Total | Number of transaction<br>Remote  | Payment tra | Total              | Remote                       |                |
|                                 | Albania                  |              | Total | Number of transaction Remote 020 | Payment tra | Total              | Remote                       |                |
|                                 |                          | 0010         | Total | Number of transaction Remote 020 | Payment tra | Total              | Remote                       |                |
| Credit transfers  Direct debits | Initiated electronically | 0010<br>0030 | Total | Number of transaction Remote 020 | Payment tra | Total              | Remote                       |                |

"T06.03" of the pay-q module

# T06.03 Payment transactions involving non-MFIs, quarterly reporting; other transactions

If applicable, <u>all non-gray cells can be reported</u> (fourteen cells per "Terminal location").

- The Credit transfers are broken down to "initiated electronically", which is a "of which" item (see the cells circled in red for Terminal location "Afghanistan").
- As such, the <u>total</u> Credit transfers reported in cell {r0010,c010} <u>must always be greater than or equal to</u> the Credit transfers *initiated electronically* reported in cell {r0030,c010}. The same holds for the cells {r0010,c040} and {r0030,c040}.
- Furthermore, the Credit transfers breakdown by *Remote-* and *Non-remote* initiation must always be equal to the <u>total</u> Credit transfers– *initiated electronically* (see the cells circled in red for Terminal location "Albania").
- As such, the <u>total</u> Credit transfers *initiated* electronically reported in cell {r0030,c010} <u>must</u> <u>always be equal to</u> Credit transfers *initiated* electronically Remote reported in cell {r0030,c020} plus Credit transfers *initiated* electronically Non-remote reported in cell {r0030,c030}. The same holds for the cells {r0030,c040}, {r0030,c050} and {r0030,c060}.